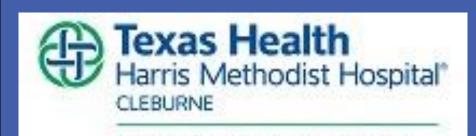

Lorrie Normand, DNP, RN, NEA-BC, Denice Black, MSN, RN, ACNS-BC, Kathleen Baldwin, PhD, RN, FAAN, ACNS-BC, AGPCNP-BC, & Jeanette T. Crenshaw, DNP, RN, FAAN, NEA-BC, IBCLC, LCCE

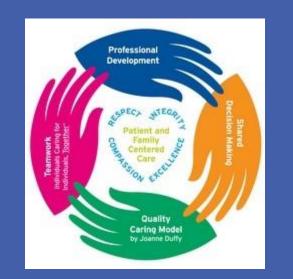

## Background

- **❖** Federal reimbursement has been tied to patient satisfaction since 2013.
- Charge nurses may have a greater impact on patient, physician and staff satisfaction than any other leader.
- Charge nurses are frontline leaders who perform complex duties often with little or no education for the role.
- There has been little published about charge nurse development programs.
- **❖** AONE competencies provided structure and metrics for a formalized charge nurse leadership development program.

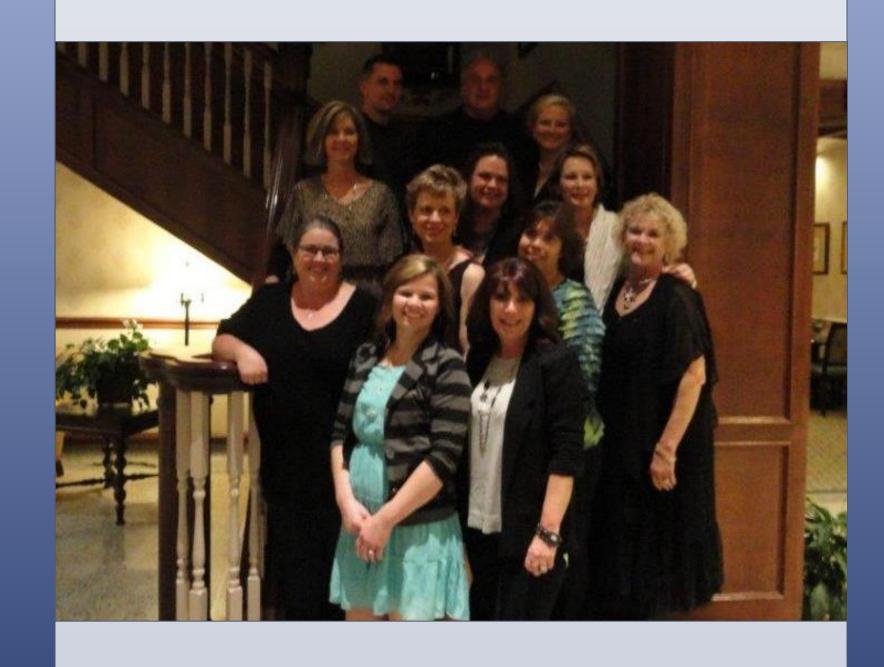

### Plan – Do – Study -- Act

LONG TERM PROJECT GOAL: To develop, implement, and evaluate an evidence-based charge nurse leadership development program.

- **PLAN:** CNO convened informal nursing leadership focus groups and formed a redesign team.
- ❖ <u>DO:</u> Team evaluated the current charge nurse orientation program, held an open forum with all levels of nursing staff and nurse leaders, developed a new charge nurse job description, developed a charge nurse application process, interviewed and selected charge nurse candidates, and developed education based on the leadership development program AONE provided. Classes included education on: Nurse Leader Orientation, Service Excellence, Communication, Knowledge of the Healthcare Environment, Leadership, Professionalism, and Business Skills.
- **STUDY:** Collected and analyzed data on two medical-surgical units using 3 specific questions about nursing care from the CMS survey and nurse retention on the units. The analysis showed that the program provided clinically significant results.
- ❖ <u>ACT:</u> Classes were changed to an online format, system level training, and will be used for future charge nurse orientation and leadership development.

#### **CHARGE NURSE EXPECTATIONS:**

- **ACLS** certification.
- **Board certification.**
- **❖** Patient rounding with physicians for quality/safety and continuity of care.
- Ensure core measure compliance
- Attend daily staffing and interdisciplinary patient care briefings.
- Promote bedside reporting.

- **❖** Model THR promise<sup>sM</sup> behaviors.
- Provide input on performance evaluations.
- ❖ Facilitate and oversee appropriate staffing related to competencies and staffing grid.
- Maintain Nursing Career Advancement Program level IV or higher.
- Champion Team STEPPS
- Be accountable for and champion physician, patient, and staff satisfaction.

# **Charge Nurse Program Components:**

| Components               | Before | After |
|--------------------------|--------|-------|
|                          | 2013   | 2013  |
| Job description          | No     | Yes   |
| Apply for the position   | No     | Yes   |
| <b>Commitment letter</b> | No     | Yes   |
| Formally outlined        | No     | Yes   |
| expectations             |        |       |
| Structured training      | No     | Yes   |
| <b>Evidence-based</b>    | No     | Yes   |
| competencies             |        |       |
| Structured quarterly     | No     | Yes   |
| charge nurse meetings    |        |       |

#### **System Impact**

Our healthcare system has adopted the program and offers three 4-hour sessions incorporating the content.

- Novice Session 1 Content Stepping into the role, scope of responsibility, nurse practice act, peer review/safe harbor.
- Novice Session 2 Content Communication, management, conflict management.
- Advanced Session Content Budget, value-based purchasing, HCAHPS, corrective action.

For further information contact: Dr. Lorrie Normand at lorrie.Normand@texashealth.org